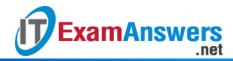

## [Updated Constantly]

## Introduction to Linux I - Chapter 05 Exam Answers 2019 + PDF file

- 1. The is command will list which of the following by default?
  - The root directory
  - The current directory
  - Nothing; it requires an argument
  - User's home directory
- 2. User home directories often contain hidden files.

## True or False?

- True
- False
- 3. Use the \_\_\_ option to display hidden files with the is command.
  - -A
  - -h
  - -D
  - -a
- 4. The Is command can list the contents of only one directory at a time.

## True or False?

- True
- False
- 5. The "." in an Is listing represents:
  - Directories that can't be accessed
  - Hidden files
  - The end of the command output
  - The current directory
- 6. To perform a "long listing" to show file details, use which of the following commands:
  - Is -D
  - Is -L
  - ||
  - Is -I
- 7. Using the touch command and specifying a nonexistent file...
  - prompts the user to create a file.
  - creates a blank file with that name.

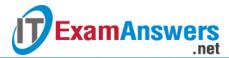

- generates an error.
- does nothing.
- 8. The touch command can be used to change a file's time-stamp to something other than the current system time.

True or False?

- True
- False
- 9. By default, what does the cp command preserve from the original file?
  - The timestamps
  - The name
  - The permissions and ownership
  - The contents
- 10. To copy the contents of a directory, use the following option(s) for the cp command:

(choose two)

- -A
- -r
- -d
- -R
- 11. To maintain timestamps when using the cp command, use:
  - -T
  - -A
  - -a
  - -t
- 12. The my command can be used to move more than one file at a time.

True or False?

- True
- False
- 13. The my command will rename a file when a new directory is not specified.

True or False?

- True
- False
- 14. Which option for the rm command will cause it to prompt before deleting files?
  - -|
  - -p
  - -i
  - -a

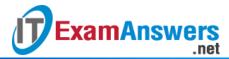

| 15. Which option(s) for the rm command can be used to delete directories that contain  |
|----------------------------------------------------------------------------------------|
| files? (choose two)                                                                    |
| r                                                                                      |
| ■ -R                                                                                   |
| ■ -A                                                                                   |
| ■ -D                                                                                   |
| 16. The rm command can be used with glob characters to delete multiple files.          |
| True or False?                                                                         |
| • True                                                                                 |
| <ul> <li>False</li> </ul>                                                              |
| 17. The mkdir command cannot be used to:                                               |
| Delete a directory                                                                     |
| <ul> <li>Create new directories</li> </ul>                                             |
| Create multiple directories at once                                                    |
| <ul> <li>Create sub-directories in different parent directories</li> </ul>             |
| 18. Which mkdir option should be used to create parent directories (that don't already |
| exist) along with the specified directory?                                             |
| ■ -F                                                                                   |
| ■ -d                                                                                   |
| ■ -A                                                                                   |
| p                                                                                      |
| 19. The rmdir command can be used to delete directories and their contents.            |
| True or False?                                                                         |
| <ul><li>True</li></ul>                                                                 |
| • False                                                                                |
| 20. The Is-I command output will not include:                                          |
| File permissions                                                                       |
| <ul> <li>Timestamp</li> </ul>                                                          |
| <ul> <li>Hard link count</li> </ul>                                                    |
| File contents                                                                          |
| 21. Which character at the beginning of a long listing indicates a directory?          |
| • -                                                                                    |
| - I                                                                                    |
| ■ C                                                                                    |

22. Which character at the beginning of a long listing indicates a regular file?

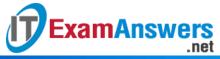

|              | d                                                                                                    |
|--------------|----------------------------------------------------------------------------------------------------|
|              | _                                                                                                    |
|              | С                                                                                                    |
| 23. <b>V</b> | Which character at the beginning of a long listing indicates a symbolic link?                                                                                                    |
|              | d                                                                                                    |
|              | С                                                                                                    |
|              | _                                                                                                    |
|              | The state of the state of the s |
| 24. <b>1</b> | The names of hidden files begin with the character.                                                                                                    |
|              | *                                                                                                    |
|              | >                                                                                                    |
|              | +                                                                                                    |
|              |                                                                                                    |
| 25. <b>V</b> | Which option to the Is command will sort the output by size instead of alphabetically?                                                                                                    |
|              | -r                                                                                                    |
|              | -S                                                                                                    |
|              | -S                                                                                                    |
|              | -t                                                                                                    |
| 26. <b>V</b> | Which option to the Is command will sort the output by time-stamp?                                                                                                    |
|              | -t                                                                                                    |
|              | -S                                                                                                    |
|              | -S                                                                                                    |
|              | -r                                                                                                    |
| 27. <b>V</b> | Which option to the Is command will reverse the sort order?                                                                                                    |
|              | -t                                                                                                    |
|              | -r                                                                                                    |
|              | -S                                                                                                    |
|              | -s                                                                                                    |
| 28. <b>1</b> | The file command uses to determine file types.                                                                                                    |
|              | magic                                                                                                    |
|              | the "magic" file                                                                                                    |
|              | alchemy                                                                                                    |
|              | a random number generator                                                                                                    |
| 29. <b>E</b> | By default, using the touch command on an existing file will update the file's                                                                                                    |
|              | Timestamp                                                                                                    |
|              |                                                                                                    |

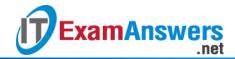

- Type
- Permissions
- Ownership